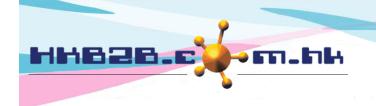

## HKB2B Limited

香港灣仔軒尼斯道 48-62 號上海實業大廈 11 樓 1102 室

Room 1102, Shanghai Industrial Investment Building, 48-62 Hennessy Road,

Wan Chai, Hong Kong

Tel: (852) 2520 5128 Fax: (852) 2520 6636

Email: cs@hkb2b.com.hk Website: http://hkb2b.com.hk

## Invoice

Member signature

## Invoice digital signature and online save on server

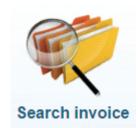

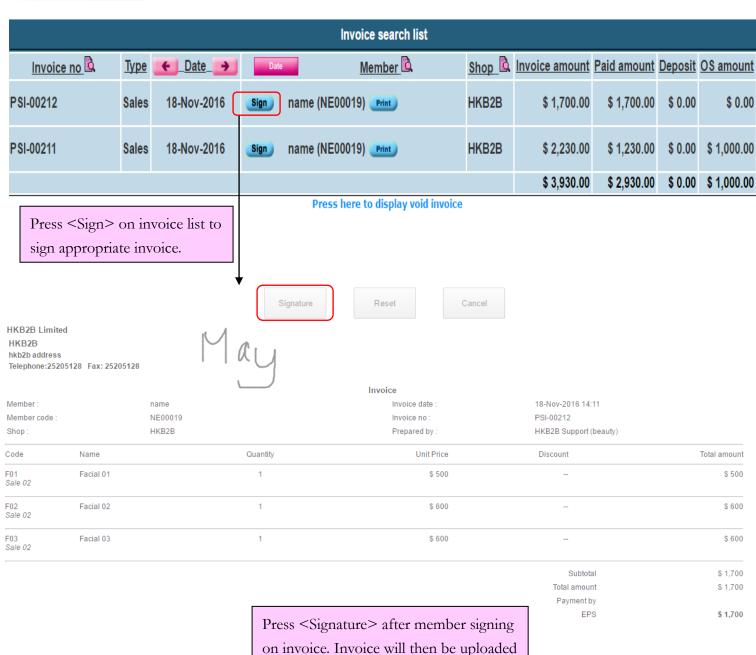

and saved in system.

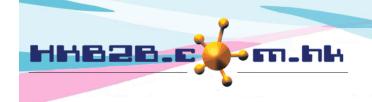

## HKB2B Limited

香港灣仔軒尼斯道 48-62 號上海實業大廈 11 樓 1102 室

Room 1102, Shanghai Industrial Investment Building, 48-62 Hennessy Road,

Wan Chai, Hong Kong

Tel: (852) 2520 5128 Fax: (852) 2520 6636

Email: cs@hkb2b.com.hk Website: http://hkb2b.com.hk

| Member may r | e-sign      | the invoice if | necessary.   | Invoice sea     | rch list   |        |                |             |                |             |
|--------------|-------------|----------------|--------------|-----------------|------------|--------|----------------|-------------|----------------|-------------|
| Invoice no   | <u>Туре</u> | ← Date →       | Date         | Membe           | <u>r</u> 🔁 | Shop 🚨 | Invoice amount | Paid amount | <u>Deposit</u> | OS amount   |
| PSI-00212    | Sales       | 18-Nov-2016    | Re-sign name | (NE00019 Print  |            | HKB2B  | \$ 1,700.00    | \$ 1,700.00 | \$ 0.00        | \$ 0.00     |
| PSI-00211    | Sales       | 18-Nov-2016    | Sign name    | (NE00019) Print |            | HKB2B  | \$ 2,230.00    | \$ 1,230.00 | \$ 0.00        | \$ 1,000.00 |
|              |             |                |              |                 |            |        | \$ 3,930.00    | \$ 2,930.00 | \$ 0.00        | \$ 1,000.00 |

Press here to display void invoice

Press < Print > to print invoice.

Invoice is saved as both before signature and after signature in file log. If invoice has been re-signed, more than one signature invoice will be displayed in file log.

| PSI-00212 file log |                   |                  |                    |                |  |  |  |  |  |
|--------------------|-------------------|------------------|--------------------|----------------|--|--|--|--|--|
| <u>Type</u>        | Create date       | <u>Create by</u> | <u>Last update</u> | Last update by |  |  |  |  |  |
| Signature          | 21-Nov-2016 16:56 | HKB2B Support    | 21-Nov-2016 16:56  | HKB2B Support  |  |  |  |  |  |
| Signature          | 21-Nov-2016 10:57 | HKB2B Support    | 21-Nov-2016 16:56  | HKB2B Support  |  |  |  |  |  |
|                    | 21-Nov-2016 10:55 | HKB2B Support    | 21-Nov-2016 10:55  | HKB2B Support  |  |  |  |  |  |